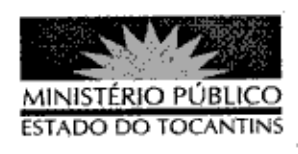

## PORTARIA Nº 803/2013

A PROCURADORA-GERAL DE JUSTICA DO ESTADO DO TOCANTINS, no uso das atribuições que lhe são conferidas pelo art. 17, da Lei Complementar nº 51, de 2 de janeiro de 2008, e em conformidade ao disposto pelo art. 37 da Lei nº 1.818, de 23 de agosto de 2007 c/c o Ato nº 095/2010, de 07 de dezembro de 2010.

## RESOLVE:

Art. 1º DESIGNAR o servidor PAULO EVANGELISTA SILVA. matrícula nº 83508 para, em substituição, exercer o cargo de Encarregado de Área, no período de 15 a 29 de outubro de 2013, em razão do afastamento legal da titular do cargo Fabiana Oliveira dos Santos Noleto.

Art. 2º Esta Portaria entra em vigor na data de sua publicação.

PROCURADORIA-GERAL DE JUSTIÇA DO ESTADO DO

TOCANTINS, em Palmas, 23 de outubro de 2013.

VERA NILVA ÁLVARES ROCHA LIRA Procuradora-Geral de Justiça

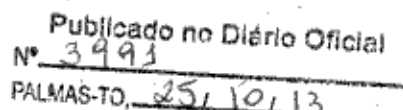